9<br>月

稲

美

町

議

選

28

年

ぷ

Ŋ

無

投

西 示

10

月

囬

外下 曲

辰

ド

グ

٦ν

♪

士

冗

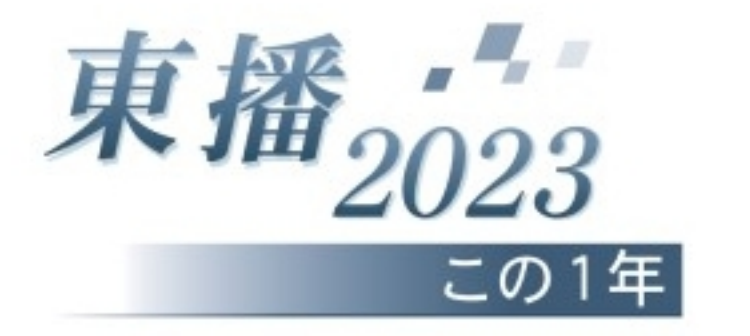

## 【9月】

◆1~6月の救急出動が過去最多 加古川市、稲美町、播磨町  $(1 \boxplus)$ を管轄する加古川市消防本部の救急出 動件数が、2023年上半期 (1~6月) に9234件 (前年同期比6.2%増)に上 り、上半期として過去最多を記録した ことが分かった。

◆大学対抗カレーグランプリで兵庫 大が2位 (13日) 9大学対抗カレー グランプリが8月下旬に宝塚阪急であ り、兵庫大学の「加古川和牛の牛すじ カレー」が2日間の売り上げで2位と なった。学生が調理·販売などを担い、 テイクアウト販売の目標100食を上回 る人気。

◆たかさご万灯祭、レトロな町を彩 る(18日) 高砂市高砂町の古い町並 みを光で包む「たかさご万灯祭」が開 かれ、観光客らが夜の町歩きを満喫し た。洋館「魚町倶楽部」や銀行の本店 だった高砂商工会議所など、レトロな 建物13カ所をライトアップし、路地約

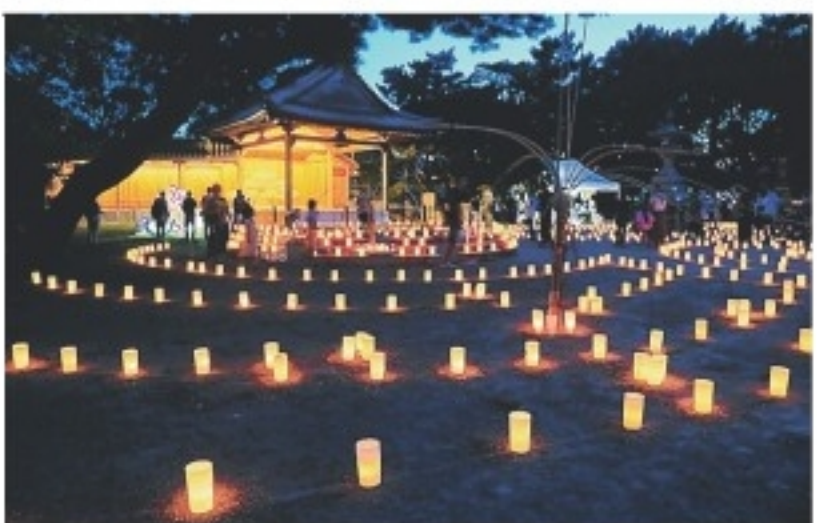

6㌔に明かりが連なった。

◆稲美町議選28年ぶり無投票(20日) 任期満了に伴う稲美町議選が告示さ れた。定数14に対し、現職11、新人3 の計14人の立候補にとどまり、無投票 当選が決まった。

◆高砂市で初の空き家解体 (22日) 高砂市北浜町西浜にある所有者がい ない空き家について、市は、倒壊の恐 れがあるとして解体作業を始めた。空 き家対策特別措置法に基づく略式代執 行で、同市では初めて。

◆加古川の神社、社殿倒壊で男性死 亡 (27日) 加古川市神野町石守の旧 愛宕神社の社殿が倒壊し、解体作業中 だった近くの男性(60)が死亡した。秋 祭り直前の惨事に、地区では急きょ祭 りの中止を決めた。

◆高砂市民病院、移転新築の方針(30 高砂市の都倉達殊市長は、建物 ED. の法定耐用年数が2029年に迫る高砂市 民病院について移転建て替えの方針を 表明した。26年度末に市の赤字補填額 が複数年平均見通しで4億円程度に収 まらない場合は直営を見直す。

## $[107]$

◆みとろフルーツパークのリニュー アル (6日) リニューアル中の農業 公園「みとろフルーツパーク」 (加古 川市上荘町見土呂)が第2次オープン し、グラスハウスが開業。地場産野菜

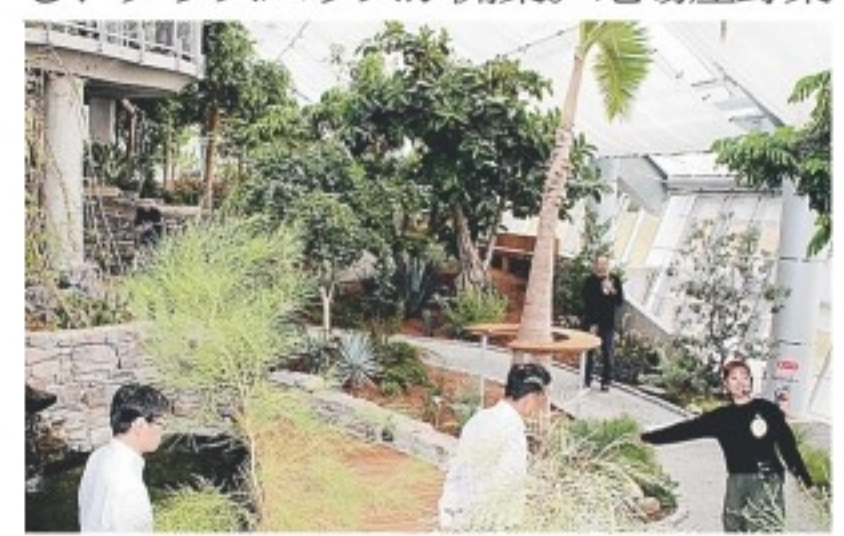

を使うレストランや植物ショップも。 ◆県農ドッグフード販売開始(14日) 県立農業高校動物科学科の生徒たち が、害獣として捕獲された鹿の肉と廃 棄野菜で作った「県農オンリーワンド ッグフード」の販売を始めた。

◆加古川河川敷再整備、飲食施設を 2028年に開業へ(18日) JR加古川 駅近くの加古川河川敷の再整備計画に ついて、加古川市は、堤防上に設ける 飲食施設の開業時期を、2028年4月と する方針を固めた。

◆加古川市連合婦人会が74年の歴史 刻み、解散へ (31日) 加古川市連合 婦人会が、2024年3月末で解散する。 奉仕活動や消費者問題の学習・啓発、 子育て支援などに取り組み、女性の社 会参画に貢献したが、共働き世帯の増 加を受け、近年は新規入会者が減少。 かつて15地区が加盟していた単位婦人 会は6地区に減り、会員の高齢化も進 んでいた。

(かっこ内は掲載日。肩書や年齢は掲 載当時)